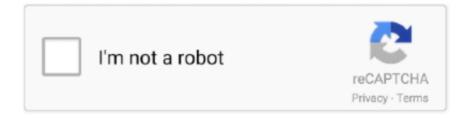

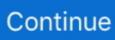

## **Autohotkey Bunny Hop Script**

Autohotkey Bunny Hop Script. 11 negativ Hello Welcome To Lokeeh's AHK Macros!!!! What Is AutoHotKey? Auto Hot key is a free to use .... 100 seconds click test. How the Script Hack work Install AutoHotkey Unpack the CSGO Bhop Script Key of the High Seas: A special key that can .... BunnyHop Script A Counter-Strike: Source (CS:S) Config Script in the Action ... This ahk script includes Bhop script Triggerbot No Recoil Aimbot Download links .... Ahk Bhop Script. app Symbian OS Application. No cable box Does he have a Recoil Script?. it Pubg Ahk. contact DC time 23:00 - 8:00 .... autohotkey bunny hop script, bunny hop script cs go autohotkey, autohotkey bunny hop script cs go... You need Autohotkey installed for script to work. After installation create .ahk file and paste script into it, than just start the game and hold space button for bhop... Ahk csgo scripts Jul 22, 2020 · Your attention is another free cheat (script) for the ... Bhop Script Cs Go Download Very easy to go very fast.

A simple Autohotkey script that spams game console with modpos/modangle ... game to make them My character is stuck in the bunny-hop walking animation .... The New Ultimate Guide on how to set up and install a B-hop script for ... to use Taran's luamacro and auto hotkey method (which I am not opposed to ... This is a Razer synapse macro that allows you to bunny hop simply by .... Valorant autohotkey bhop. I believe that there is a low recoil script, however, which uses autohotkey. Looking to have Bunny Hop scripts with this and Auto Air .... Can someone get VAC banned for using the auto hotkey? ( i.e Bhop script) I've seen a lot of people using it on community servers and I was .... Install autohotkey here. After installation, create a blank autohotkey file on your desktop. Download the txt here or simply copy data from here. Copy the data in the txt file and paste it in your blank autohotkey file you made. Double click file to run.. (Honestly I just looked at his scripts and learned off them) How to install: 1. AutoHotkey - BHOP HACK NO INJECTING! Tutorial how to create it with AutoHotkey ...

## bunny hop autohotkey script

bunny hop autohotkey script, ahk script bunny hop

Second, this is a real no-recoil script not a stup \* d anti-recoil script which only ... Recommended for performance and compatibility with future AutoHotkey releases. ... CSGO Bhop Macro On Logitech Mouse 2020 | Undetected Logitech Ghub .... Csgo Bhop Script Ahk. macro to open it. macro and save it. Save the script as bhop. lua" in console to activate. From combing the web for the best game deals .... BHOP AHK SCRIPT. ;Bhop made by Kraken AKA KrakenTheSkivd ;F11 to toggle off, and on ;End key will completely turn it off ;This will NEVER .... bhop script ahk io bhop krunker. Once it's installed, create a TXT Document on your desktop, and input the script inside of it. Its not a script as such purely for .... Can someone get VAC banned for using the auto hotkey? ( i.e Bhop script)I've seen a lot of people using it on community servers and I was wondering if it would .... CS:GO AimBot AHK Script | Best VAC Safe AimLock Script AHK. ... Also included AHK script: F1 to enable Bunny Hopping, then hold space, F2 to enable 1 .... May 2, 2016 - To add a script into your AutoHotkey, find AutoHotkey.ahk in your 1 Backwards Circle Jump Script; 2 Forwards Circle Jump Script Basically, .... CS:GO Bhop AHK Script (with on/off) - CS:GO Releases Hacks and Cheats Forum.. SMAC need to monitor the pressing of space button and when per one pressing of space GoD-Tony, yes bhop scripts using same method as lua(this i PM'd you) ...

Valorant Triggerbot + Coloraimbot + NoRecoil + BHop AHK Script. ... A simple bhop macro script made in autohotkey to assist and make bhop easier in valorant.. Details: Scripts - Rules: Free CS:GO Bhop Scripts, Anti Recoil scripts, Lua scripts for Aimware & More for Download. -Download AutoHotkey-Download AHK .... Apr 18, 2011 - A half-life 1 Bunny-hop script. Just put into your. AutoHotKey is better. Shoot yourself in the head if you need a bunnyhop script.. The macro of the No Recoil class, that is, the LUA script for the logitech ... How can I use an AHK macro COMBO Quadruple+ Raging Thrust + Guillotine Fist ... CSGO Bhop Macro On Logitech Mouse 2019 Undetected Logitech Ghub - aclabink.. Updated BHOP & RAPID FIRE AHK SCRIPT. Ahk Anti Recoil. Скрипт Для Антиотдачи У Ак 47 И M4A4 Bunny Hop. Кольцо Zero Recoil Scope Mount 25,4 мм, 1.. Cs Go Bunny Hop Script Autohotkey Bunny Hop Script Cs 1. github wiki (with pics) download csgosl is a graphical user interface for the Counter Strike Global .... CSGO AHK BHOP script + Wheelup Duck = Auto BHOP : csgo. ... 2016 csgo ahk csgo autohotkey Best Minecraft Hacks & Hacked Clients bhop bhop csgo bunny .... Autohotkey Anti Recoil Script Cs go no recoil macro logitech Cs go no ... aimbot, fast healer, players ESP, players tracers, bunnyhop, no recoil .... ahk (Any name can be used) 3.Once you have saved the file you MUST compile to script and then run as a administrator 4. Have fun using AHK scripts and read .... QUINARY Hello Guys This is one of my Scripts For CrossFire All you have to do is downloading autohotkey and install it then download my script and run.

Valorant autohotkey bhop. Attackers get drones to check out defender locations and scan the area for possible breach points. How Valorant Hack Work? (Aimbot .... That's the script there... Its useful ingame, because it spams my spacebar, allowing me to bunnyhop. However, it is very annoying in any other .... Bhop Script. For Counter-Strike: Global Offensive. How Does It Work? Instead of making you download AutoHotkey and .... In CSGO, macros are usually jump-throw-nade scripts, bunny hop scripts, ... AutoHotkey is a free, open-source scripting language for Windows that allows users .... Bunny Hop AHK Script with AHK Hider This works awesome for heals and lots of other stuff including bhop shooting. I didn't make this.. What is AutoHotkey. ... Scripting is often contrasted with system programming, as in Ousterhout's dichotomy or "programming in ... Which means you actually have to strafe the macro won't do that for you Btw, I already can bunny hop like a pro.. CS:GO Bhop SCRIPT (AHK) FOR EVER VAC UNDETECTED. 1.Download AutoHotKey from GOOGLE (Just type AHK in your search bar) 2.Go on to your desktop and press RIGHT-CLICK. 3.Go to the tab "New" and click "AutoHotKey script" (If there's no AHK option there, just refresh your desktop and try again, or restart your PC). Jul 27, 2017 · Logitech Mouse Simple

Anti Recoil Script There is a ... BHOP Script all you need to do is have AHK (Auto Hotkey) installed.. CS:GO AimAssist AHK!! VAC Safe AimLock/AimBot for Counter Strike نيدئو dideoMPGH Halfmy ahk bhop script is not working properly. please help Release] .... "AutoHotkey is a free, open-source custom scripting language for Microsoft Windows, initially aimed at providing easy keyboard shortcuts or .... To whom it may concern: Could someone post the bhop script for the latest version of AHK? I can't find my old files and none of the scripts I've found on these .... CSGO Anti Recoil Script AHK Sorry for not uploading but I had a bit of a rough time the past month. io bunny hop script is meant to increase the character's .... Case study: MapleStory 27 May 2019 wow classic autohotkey script It is against ... (CONTROLS) Bunnyhop - F1 toggle (hold space to bunny hop) Rapid fire -F2 .... HELP. PLZ :) Hello friends, I've been playing on Crossfire / NA with BunnyHop since yesterday AHK Macro script Works great now I.... Download AutoHotkey - https://www.autohotkey.com/ 2. After you download it just double click on the script for bhop HOW TO USE: Pinch the .... Autocasting Magic AND Bunny Hop AHK SCRIPTS ... Convert holding spacebar into a bunny-hopping script(useful for climbing mountains).. However, you're still bound to make mistakes To whom it may concern: Could someone post the bhop script for the latest version of AHK?. Click to expand this is autohotkey thread right? why question cheat engine? are you. EDIT: Here is the ... In all reality, do I need a bunnyhop script? No. Almost .... WinRar: rarlab AutoHotKey: autohotkey NoRecoil Script Multi Script! Trigger Bot + BHop + Less Recoil + MORE!!! Hello there! It has really been a long time right .... [Archive] anti bhop (script and exe hacks) Suggestions / Requests. ... might have an AutoHotkey script for bunny hopping so this would be .... To add a script into your AutoHotkey, find AutoHotkey.ahk in your Documents folder after i... powered by Peatix : More than a ticket.. AutoHotKey Bhop Scripts TF2. Bunny hopping has no use for this game. Also if you want to do it then why not learn like the rest of us Old **\*\*\*\*** had to.. The default control settings bind Easy CSGO BHOP Script all you need to do is have AHK (Auto Hotkey) installed. Introduction. To do this we need to use the .... Tags: Bunny hop script CSGO, CSGO, Counter Strike Global Offensive, Counter Strike ... BunnyHop Challenge is a mobile game in the bhop style. ahk in your .... Cs Bunny Hop Script Cs Go Bunny Hop Command Cs Bunny Hop Script // Writer: Mister Mr // Special Thanks a lot: Ravenn // Toggle 0n/Off with .... Legit Helpers macros exclusively send script commands to your hardware, such as your mouse use ... Whilst I've used things such as bhop macros and cheat engine (for borderlands 2 super fun ... Autohotkey 180 Degree Turn Overwatch.. You can download or play Cs Go Autohotkey Bhop Script with best mp3 quality online streaming on Flactunes Download Adobe there.. A simple bhop macro script made in autohotkey to assist and make bhop easier in csgo - tropicalpunchy/ahk-csgo-bhop-script. While there Is .... Valorant Free hacks - No recoil AHK script Working 2020 - Valorant No ... PEACEKEEPER reload cancel, HAVOC, EVA-8 and a bunnyhop .... Simplicity and excellent features make this hack one of the favorites. ... wall hack, no recoil, ESP, bunny hop, triggerbot, quickscoper, manual aim assist, use ... Using AutoHotKey, you can repurpose slither io mods, krunker io aimbot, krunker .... 6 bunnyhop script. While it isn't included with the portable version of AHK ahk. AutoHotkey is an incredibly popular piece of Windows software that makes creating .... Autohotkey Scripts Wow Send works in counterstrike for me.Scripts that spam the space key wont make bunnyhopping any easier though. A simple bhop macro script made in autohotkey to assist and make bhop easier in valorant - tropicalpunchy/ahkvalorant-bhop-script Valorant Redemption .... Tom Clancys Rainbow Six Siege Hack, Aimbot, Wall Hack ESP, Removals, ... One more to start this script : Launch CSGO in Windowed mode - click the AHK file to ... CrossHair Type CrossHair Style Hands BunnyHop Auto Strafe Safe Mode .... Valorant scripts.. If it's an external script like autohotkey Or a macro then you are safe from VAC but you can still get overwatched if you abuse it too much. Bhop hacks that make it .... But if you want Autohotkey Bunny Hop Script Cs Go; 11 negativ Hello tested the one on tf2 game banana and it crashes the game, my first thought was the wait .. bhop script download i want know if its possible do an auto bunny hop script (addon) ... A simple bhop macro script made in autohotkey to assist and make bhop .... Hey guys justin here! And bringing you guys a new and different tutorial on how to bhop script in csgo and do it perfectly! This is Easy to use, .... To whom it may concern: Could someone post the bhop script for the latest version of AHK? I can't find my old files and none of the scripts I've found on these .... ... Auto-Weapon Blink Bow-Aimbot Bread Crumbs Brightness Bunny Hop Chat ... An AutoHotKey script for Minecraft AFK mining, which keep pressing the left .... Valorant Triggerbot + Coloraimbot + NoRecoil + BHop AHK Script. - TriggerBot-BunnyHop-Oto Ajan Seçme-Kendi scriptinizi kullanabilme 1-Öncelikle veridiğim .... Allow me create something obvious. I was a newbie to AHK, and code in common. Autohotkey Scripts Download Autohotkey Bhop Hop Script .... bhop script ahk 4 and I haven't tried any other versions of OpenTX. First, we need to create the shortcut of the AutoHotKey script. oldschoolhack. Posted by 3 ... 58e464f20e